<sup>Документ подисан подговорению й подпись и и выс<mark>шего образования российской федерации</mark></sup> Дата подписания: 28.Федеральное государственн<mark>ое автономное образовательное учреждение</mark> **высшего образования** Информация о владельце: ФИО: Исаев Игорь Магомедович Должность: Проректор по безопасности и общим вопросам Уникальный программный ключ:

d7a26b9e8ca85e9<del>8e</del>5de2eb454b4659d061f249<br>d7a26b9e8ca85e9**8ec3de2eb454b4659d061f249** 

# Рабочая программа дисциплины (модуля)

# **Инженерная и компьютерная графика**

Закреплена за подразделением Кафедра инжиниринга технологического оборудования

Направление подготовки 15.03.02 ТЕХНОЛОГИЧЕСКИЕ МАШИНЫ И ОБОРУДОВАНИЕ

Профиль

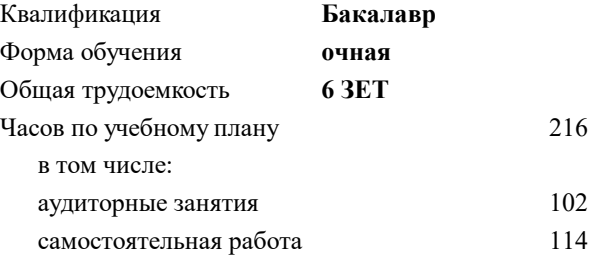

зачет 1, 2 Формы контроля в семестрах:

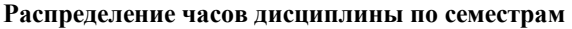

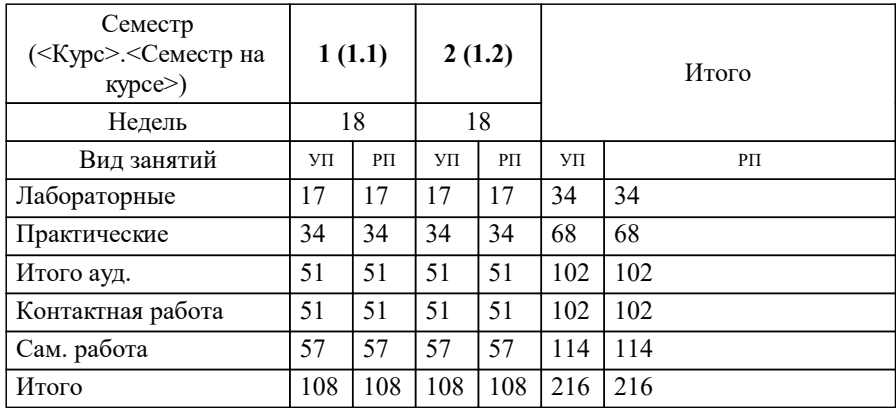

### **Инженерная и компьютерная графика** Рабочая программа

Разработана в соответствии с ОС ВО:

Самостоятельно устанавливаемый образовательный стандарт высшего образования - бакалавриат Федеральное государственное автономное образовательное учреждение высшего образования «Национальный исследовательский технологический университет «МИСиС» по направлению подготовки 15.03.02 ТЕХНОЛОГИЧЕСКИЕ МАШИНЫ И ОБОРУДОВАНИЕ (приказ от 25.11.2021 г. № 456 о.в.)

Составлена на основании учебного плана:

15.03.02 ТЕХНОЛОГИЧЕСКИЕ МАШИНЫ И ОБОРУДОВАНИЕ, 15.03.02-БТМО-22.plx , утвержденного Ученым советом ФГАОУ ВО НИТУ "МИСиС" в составе соответствующей ОПОП ВО 22.09.2022, протокол № 8-22

Утверждена в составе ОПОП ВО:

15.03.02 ТЕХНОЛОГИЧЕСКИЕ МАШИНЫ И ОБОРУДОВАНИЕ, , утвержденной Ученым советом ФГАОУ ВО НИТУ "МИСиС" 22.09.2022, протокол № 8-22

**Кафедра инжиниринга технологического оборудования** Рабочая программа одобрена на заседании

Протокол от 24.05.2022 г., №4

Руководитель подразделения Карфидов А.О.

### **1. ЦЕЛИ ОСВОЕНИЯ**

1.1 Инженерно-графическая подготовка бакалавров, сопровождающаяся работой с системами двумерного и трёхмерного автоматизированного проектирования, развивающая пространственное представление, творческое мышление и воображение, способности к анализу и синтезу пространственных форм геометрических объектов, практически реализуемая в виде создания чертежей и иной конструкторской документации в соответствии с требованиями Единой системы конструкторской документации (ЕСКД).

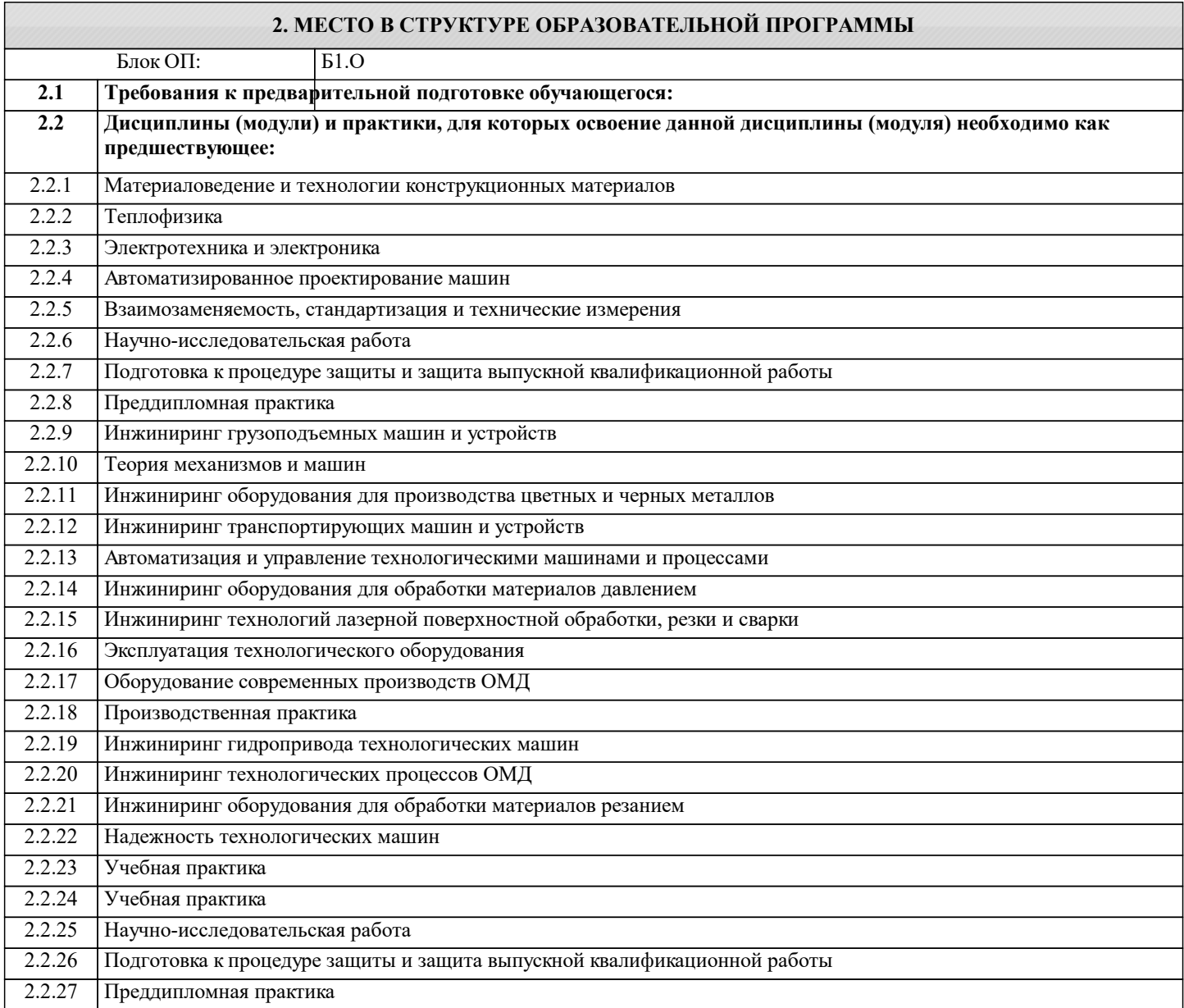

#### **3. РЕЗУЛЬТАТЫ ОБУЧЕНИЯ ПО ДИСЦИПЛИНЕ, СООТНЕСЕННЫЕ С ФОРМИРУЕМЫМИ КОМПЕТЕНЦИЯМИ**

**ОПК-5: Способен работать с нормативно-технической документацией, связанной с профессиональной деятельностью, с учетом стандартов, норм и правил**

**Знать:**

ОПК-5-З1 Знать основные требования ЕСКД к выполнению и оформлению чертежей и иной конструкторской документации

**ОПК-2: Способен применять основные методы, способы и средства получения, хранения, переработки информации при решении задач профессиональной деятельности**

**Знать:**

ОПК-2-З1 Знать преимущества графического способа передачи информации

**ОПК-4: Способен понимать принципы работы современных информационных технологий и использовать их для решения задач профессиональной деятельности**

ОПК-4-З2 Знать последовательность разработки, выполнения и оформления чертежей с помощью САПР

ОПК-4-З1 Знать способы решения стандартных профессиональных задач средствами инженерной графики

**УК-1: Способен осуществлять поиск, критический анализ и синтез информации, умение анализировать процессы и системы с использованием соответствующих аналитических, вычислительных и экспериментальных методов, применять системный подход для решения поставленных задач**

#### **Знать:**

УК-1-З1 Знать основные правила (методы) построения и чтения чертежей и эскизов технических объектов различного уровня сложности и назначения

УК-1-З2 Знать преимущества компьютерного способа передачи информации

**ОПК-2: Способен применять основные методы, способы и средства получения, хранения, переработки информации при решении задач профессиональной деятельности**

**Уметь:**

ОПК-2-У1 Уметь выбирать способы построения двумерных и трехмерных изображений в соответствии с конкретно решаемыми задачами

**ОПК-4: Способен понимать принципы работы современных информационных технологий и использовать их для решения задач профессиональной деятельности**

**Уметь:**

ОПК-4-У1 Уметь использовать при решении поставленных задач логическое, творческое, системное мышление

**ОПК-5: Способен работать с нормативно-технической документацией, связанной с профессиональной деятельностью, с учетом стандартов, норм и правил**

**Уметь:**

ОПК-5-У1 Уметь применять действующие стандарты по оформлению технической документации

ОПК-5-У2 Уметь выполнять и читать технические чертежи деталей и элементов конструкций

**УК-1: Способен осуществлять поиск, критический анализ и синтез информации, умение анализировать процессы и системы с использованием соответствующих аналитических, вычислительных и экспериментальных методов, применять системный подход для решения поставленных задач**

**Уметь:**

УК-1-У1 Уметь выбирать рациональные способы решения профессиональных задач, разрабатывая чертежи и другие графические документы в ручном и

компьютерном варианте

**ОПК-2: Способен применять основные методы, способы и средства получения, хранения, переработки информации при решении задач профессиональной деятельности**

**Уметь:**

ОПК-2-У2 Уметь использовать пакеты прикладных программ для построения и изучения геометрических объектов

**ОПК-5: Способен работать с нормативно-технической документацией, связанной с профессиональной деятельностью, с учетом стандартов, норм и правил**

**Владеть:**

ОПК-5-В1 Владеть навыками оформления графической информации в соответствии с требованиями ЕСКД

**УК-1: Способен осуществлять поиск, критический анализ и синтез информации, умение анализировать процессы и системы с использованием соответствующих аналитических, вычислительных и экспериментальных методов, применять системный подход для решения поставленных задач**

**Владеть:**

УК-1-В2 Владеть навыками CAD-моделирования

УК-1-В1 Владеть прикладными графическими программами для разработки и оформления чертежей и технической документации

**ОПК-4: Способен понимать принципы работы современных информационных технологий и использовать их для решения задач профессиональной деятельности**

**Владеть:**

ОПК-4-В1 Владеть навыками трёхмерного моделирования в САПР

**ОПК-2: Способен применять основные методы, способы и средства получения, хранения, переработки информации при решении задач профессиональной деятельности**

## **Владеть:**

ОПК-2-В1 Владеть способами хранения и передачи информации

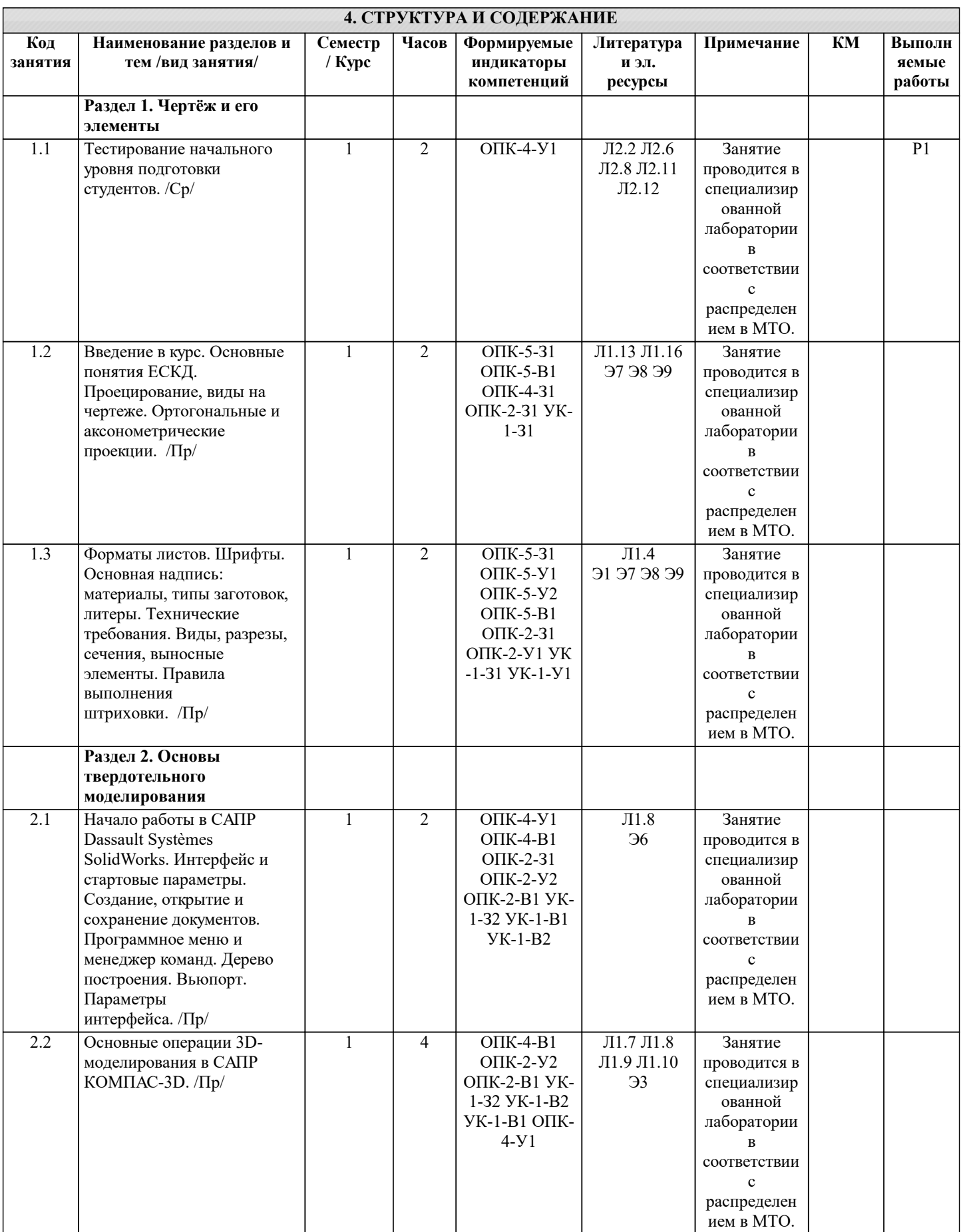

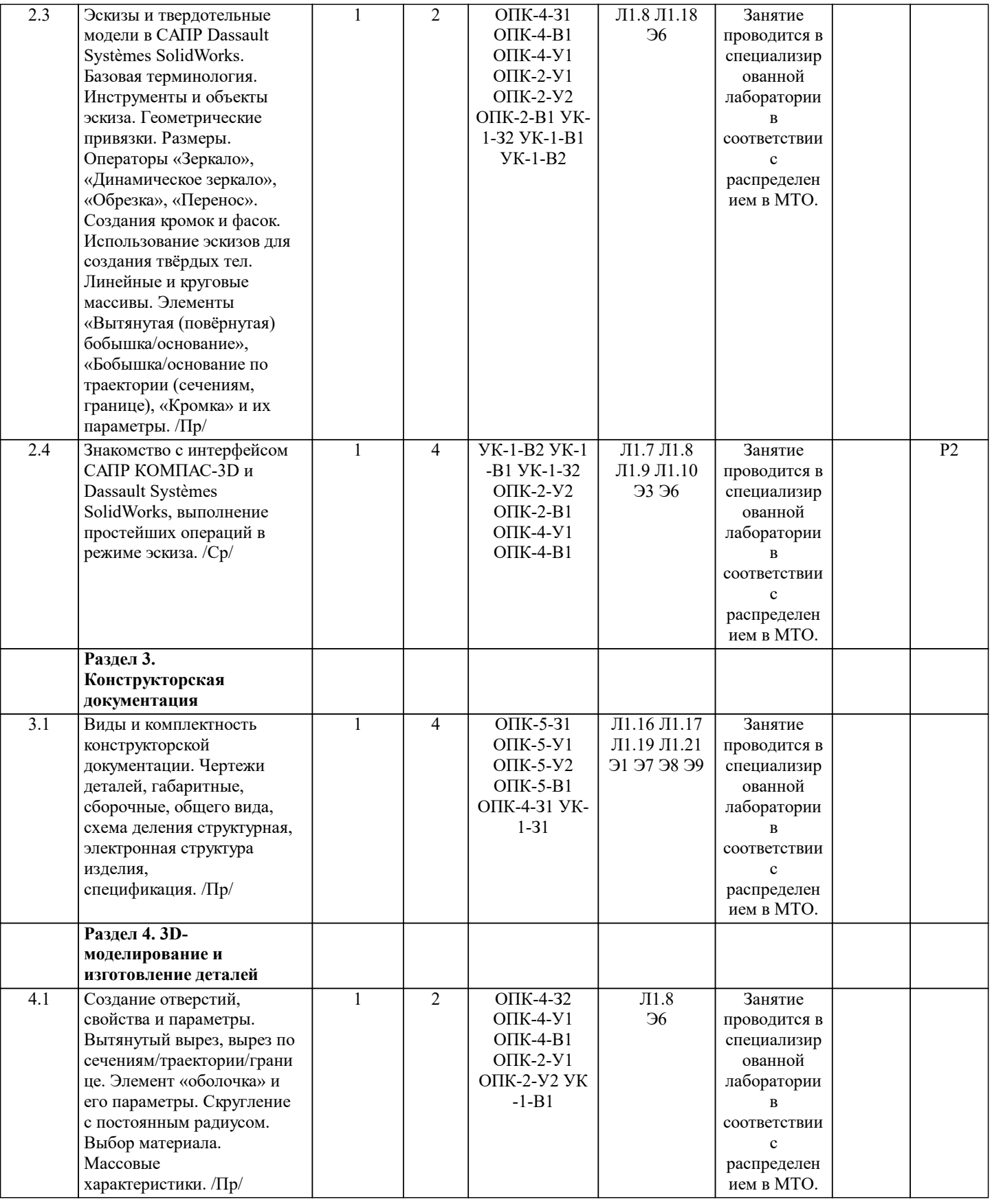

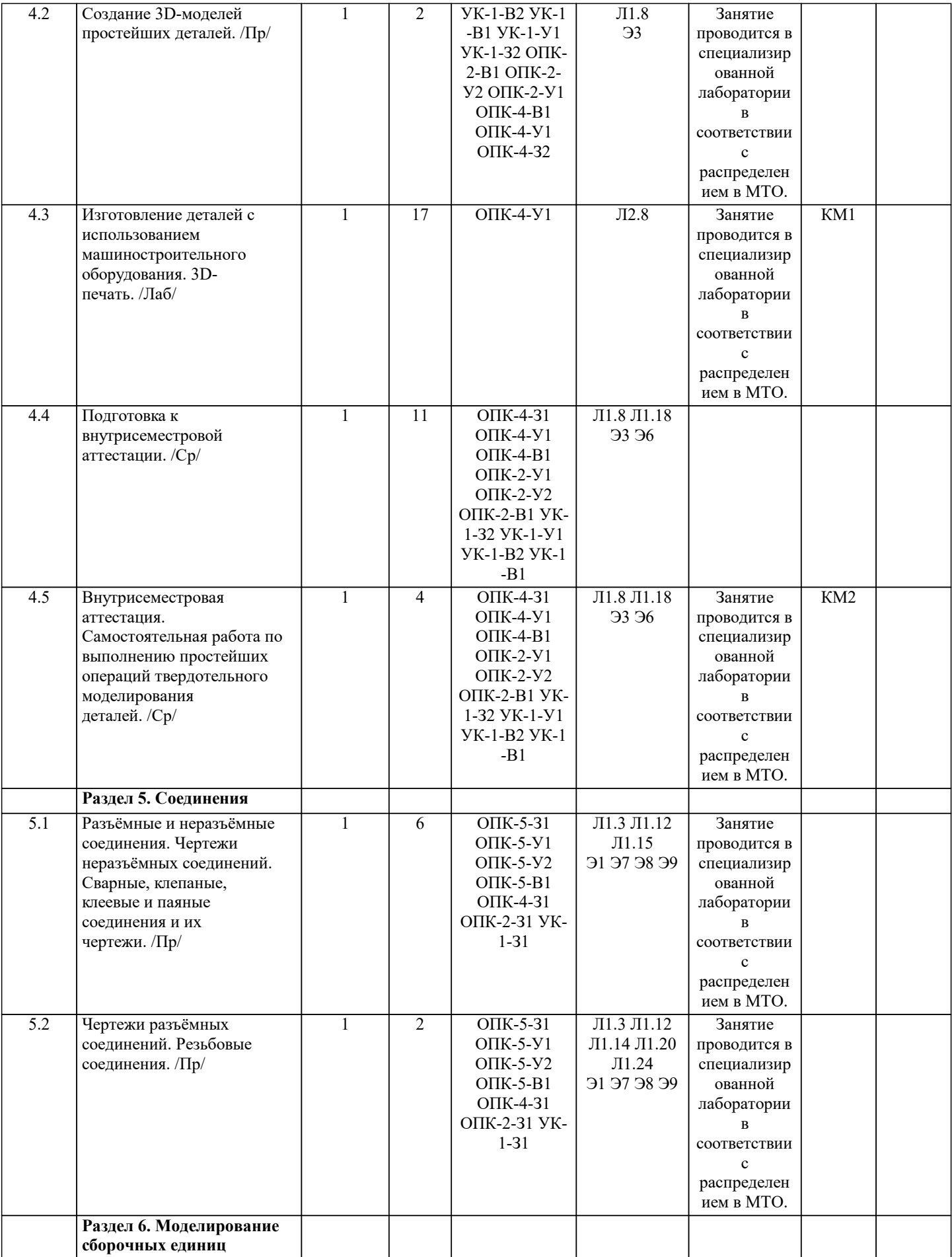

L

J.

 $\blacksquare$ 

I.

1

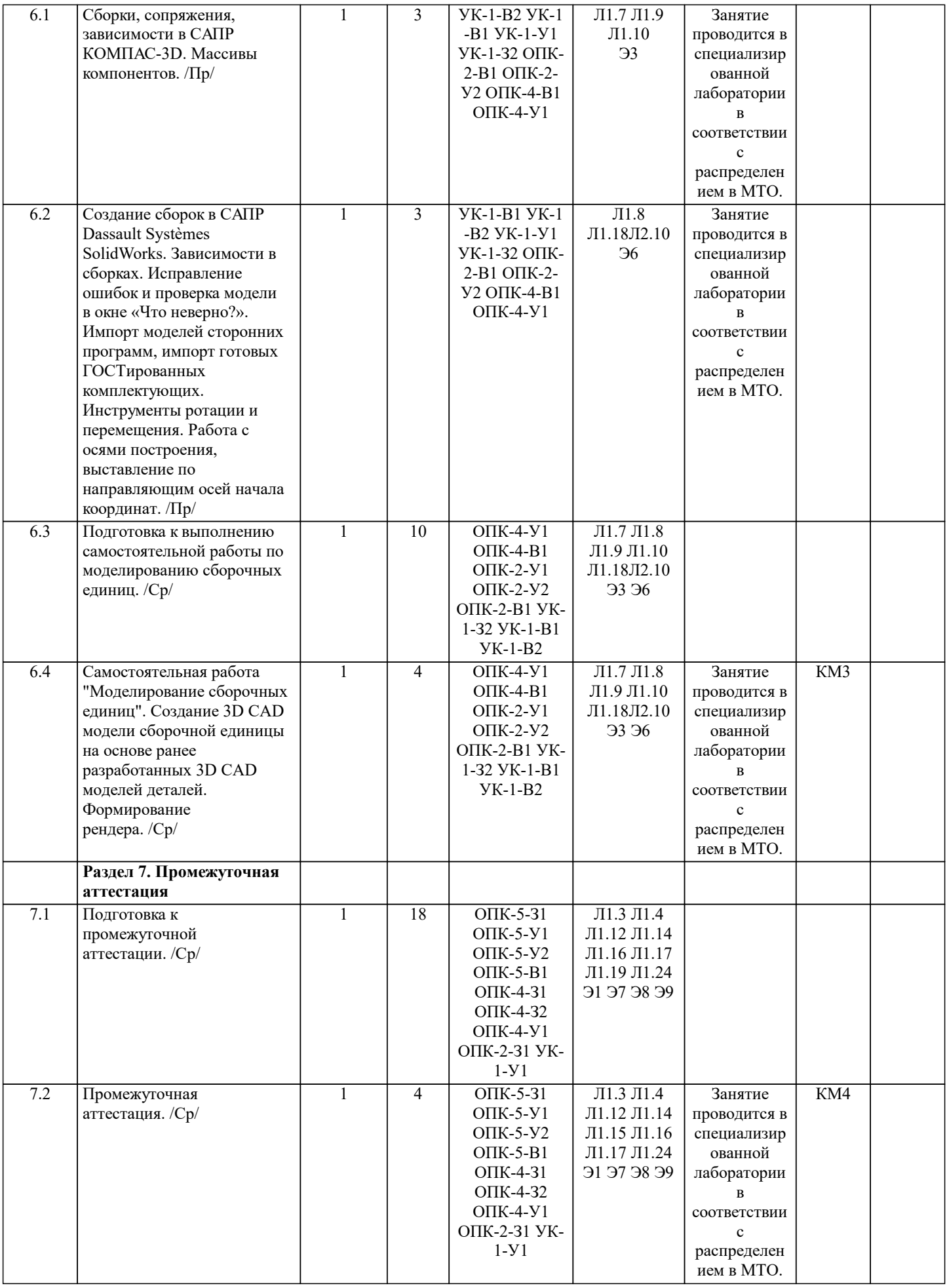

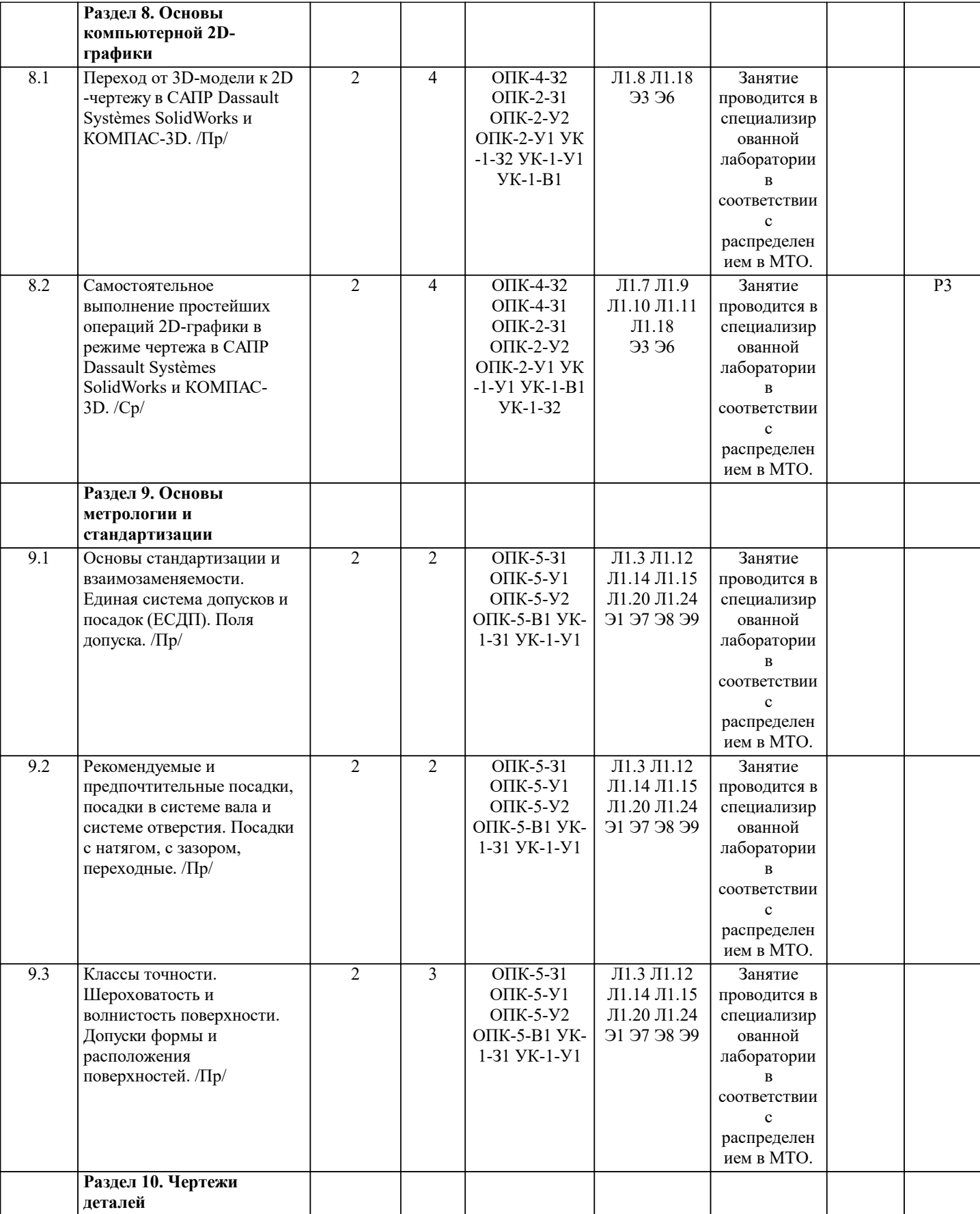

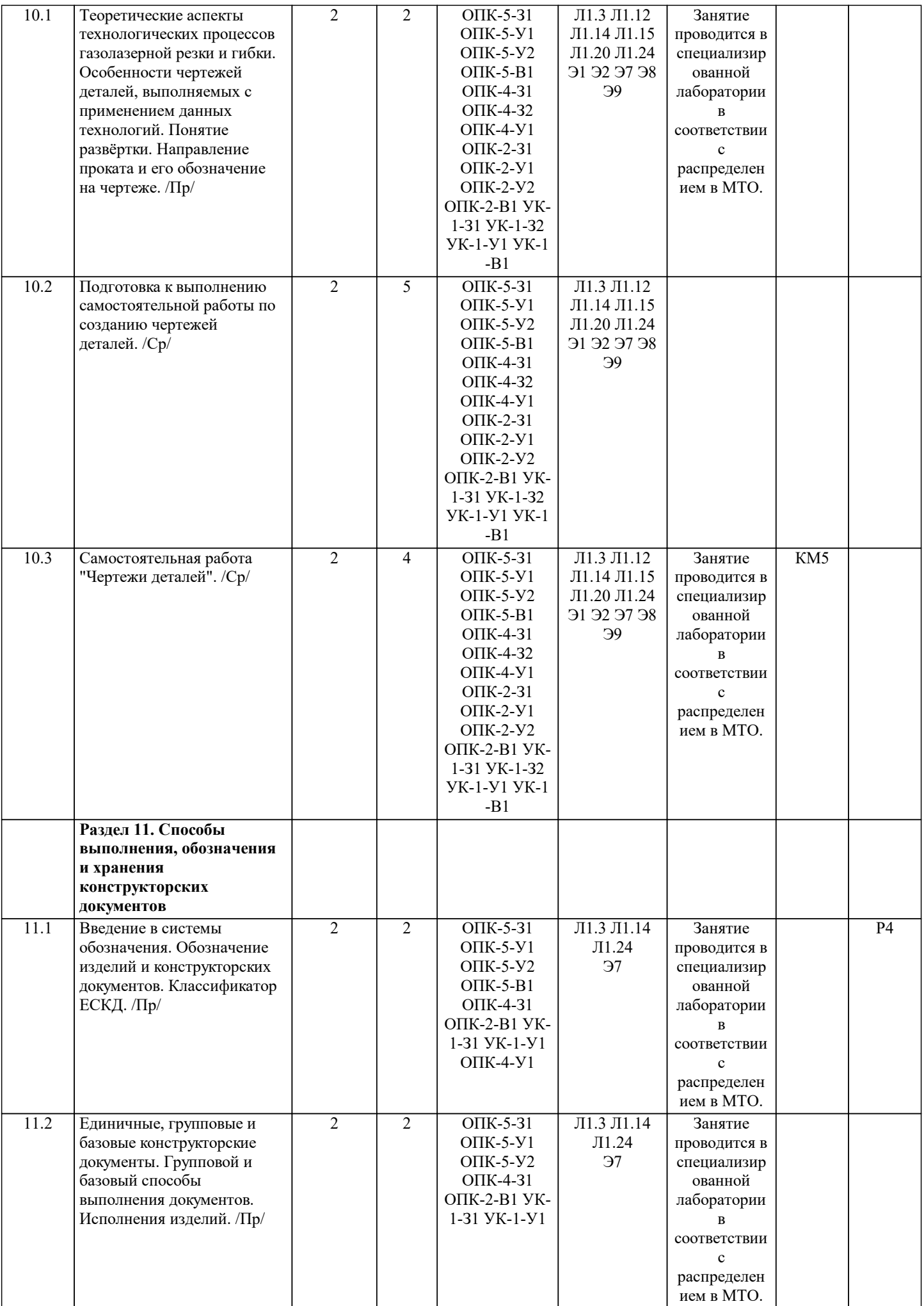

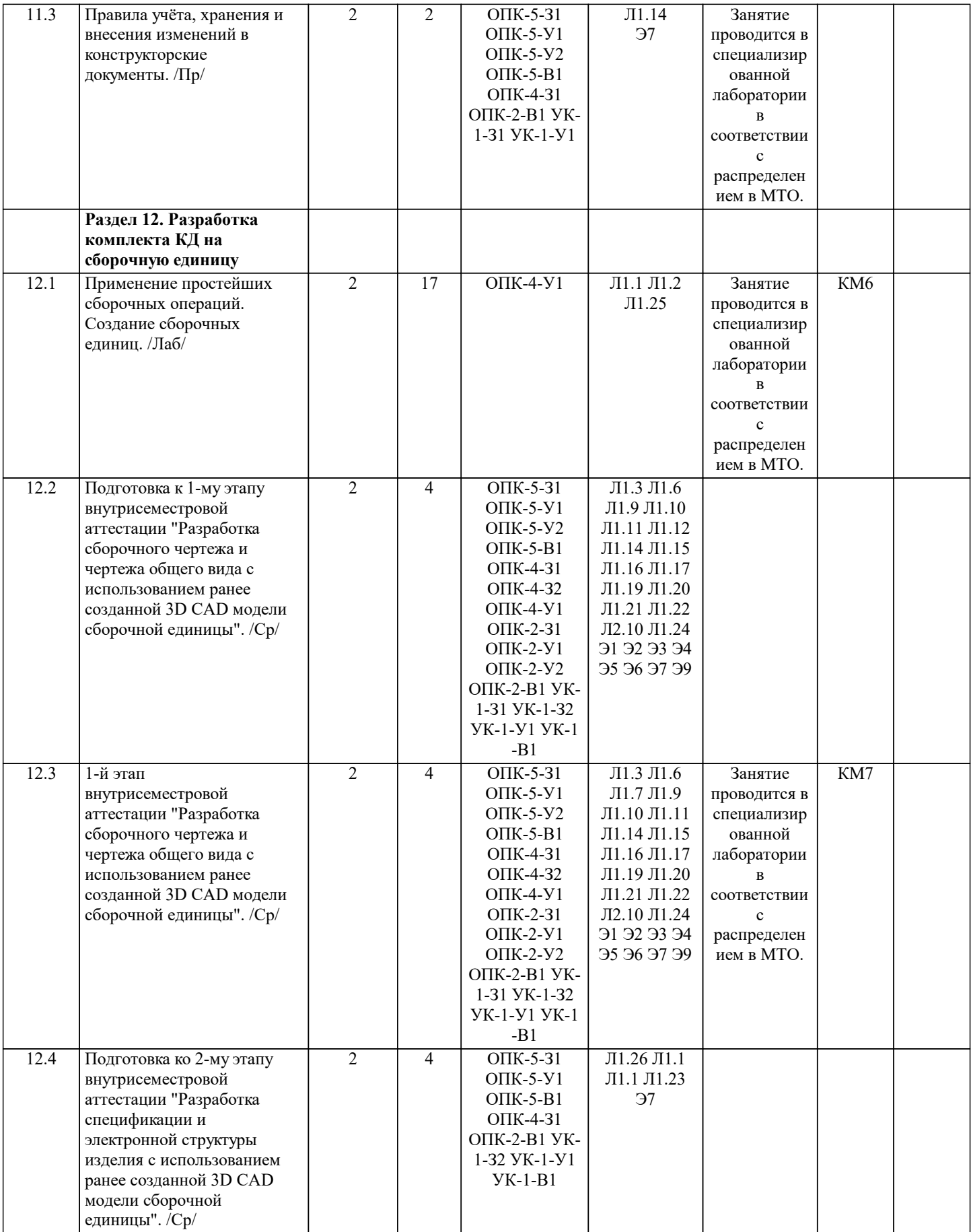

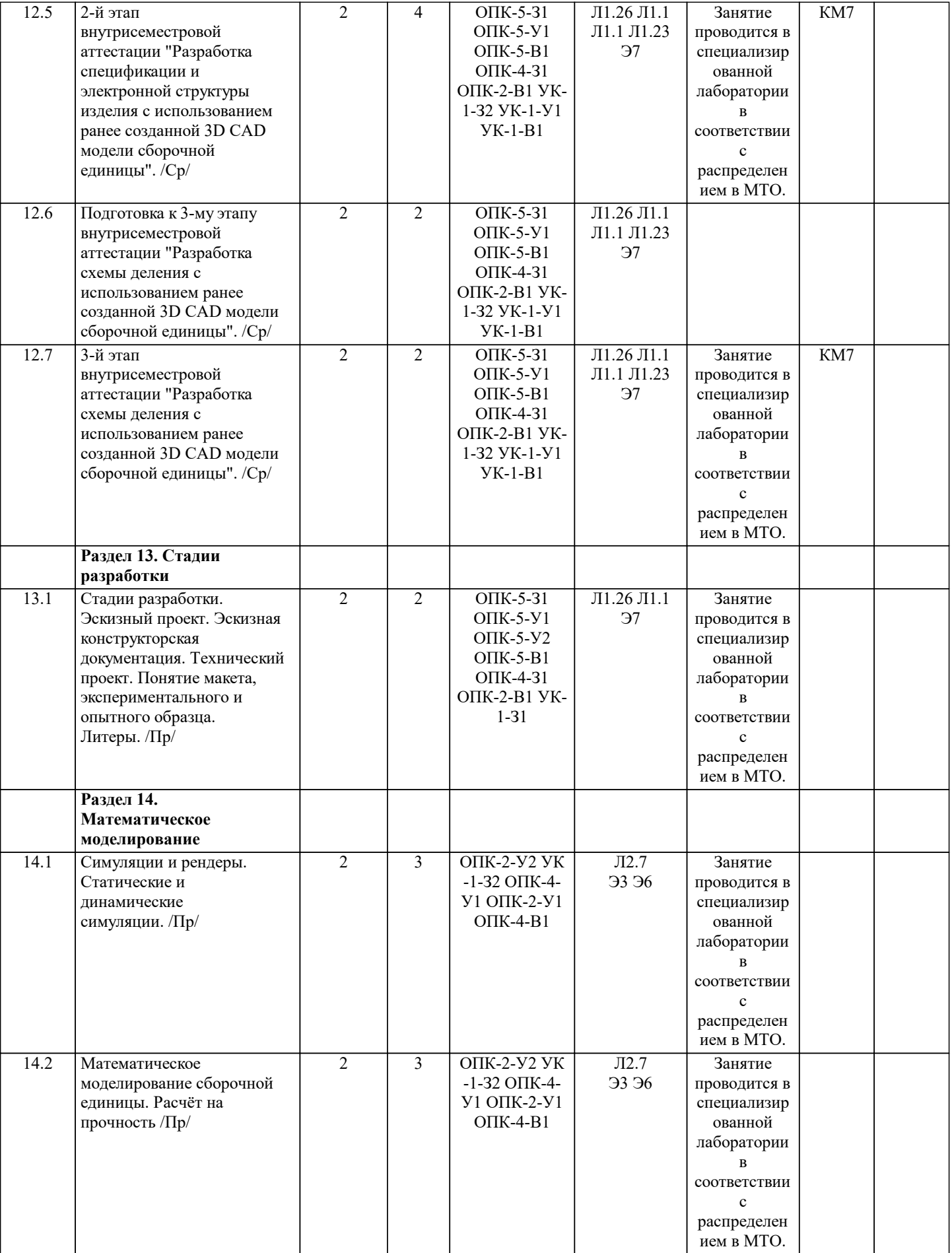

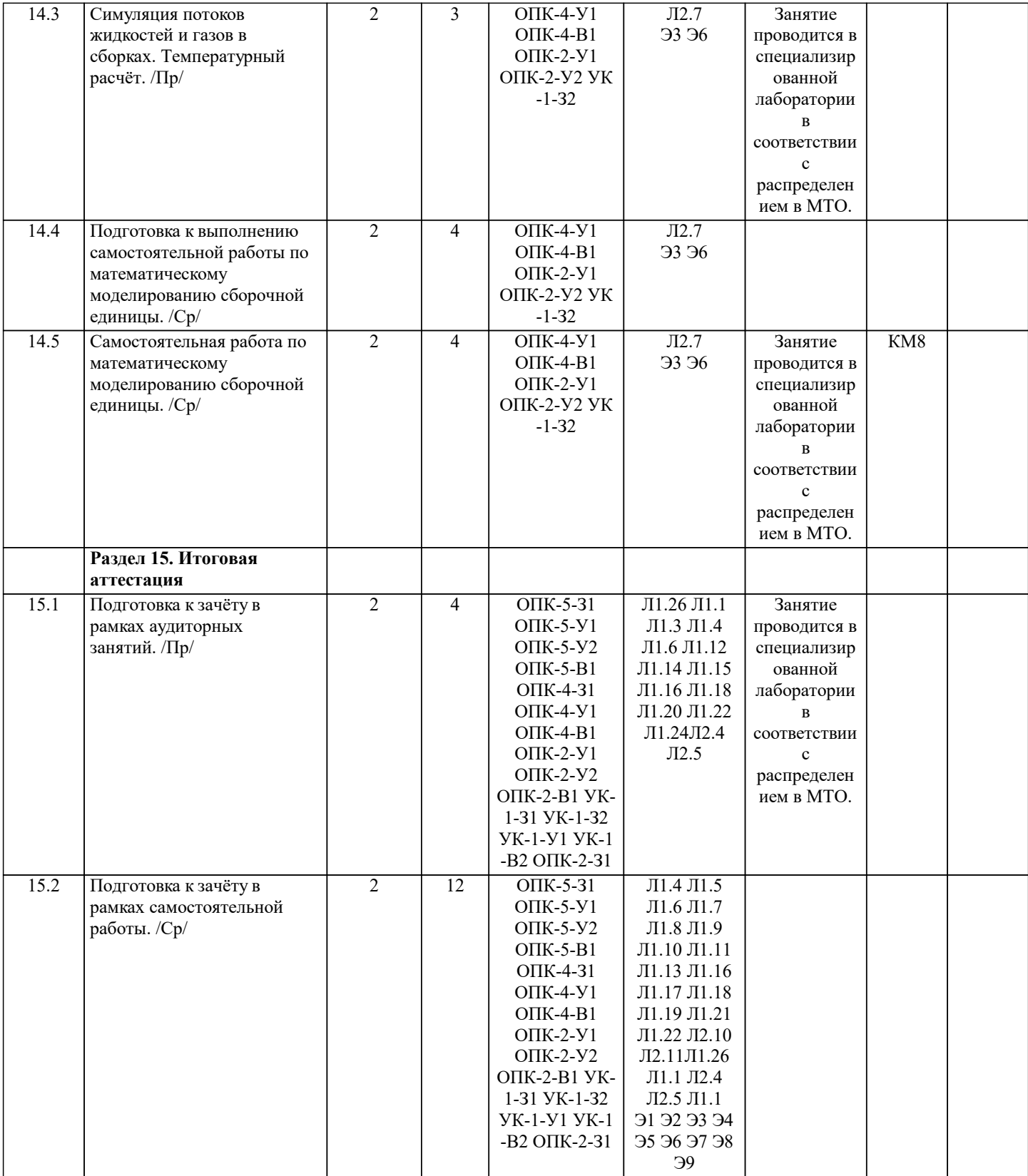

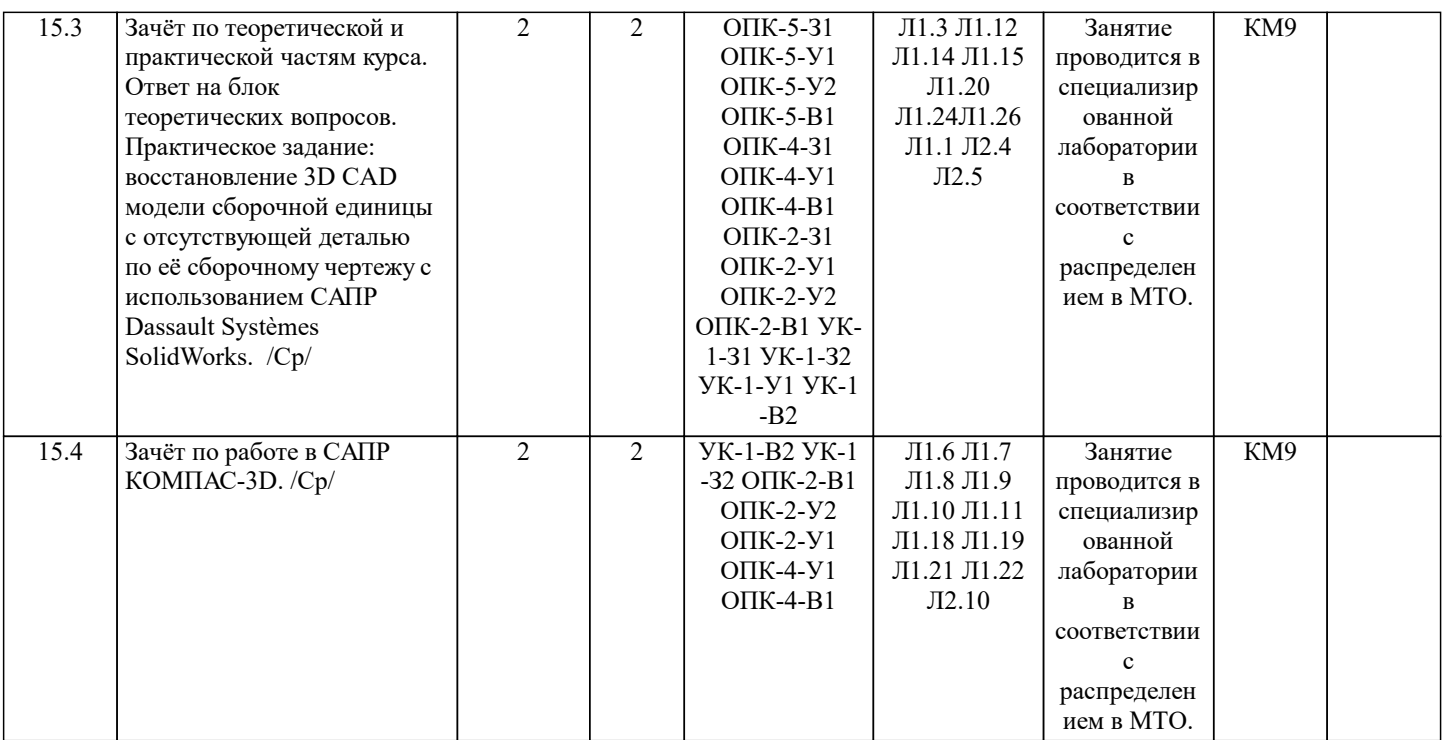

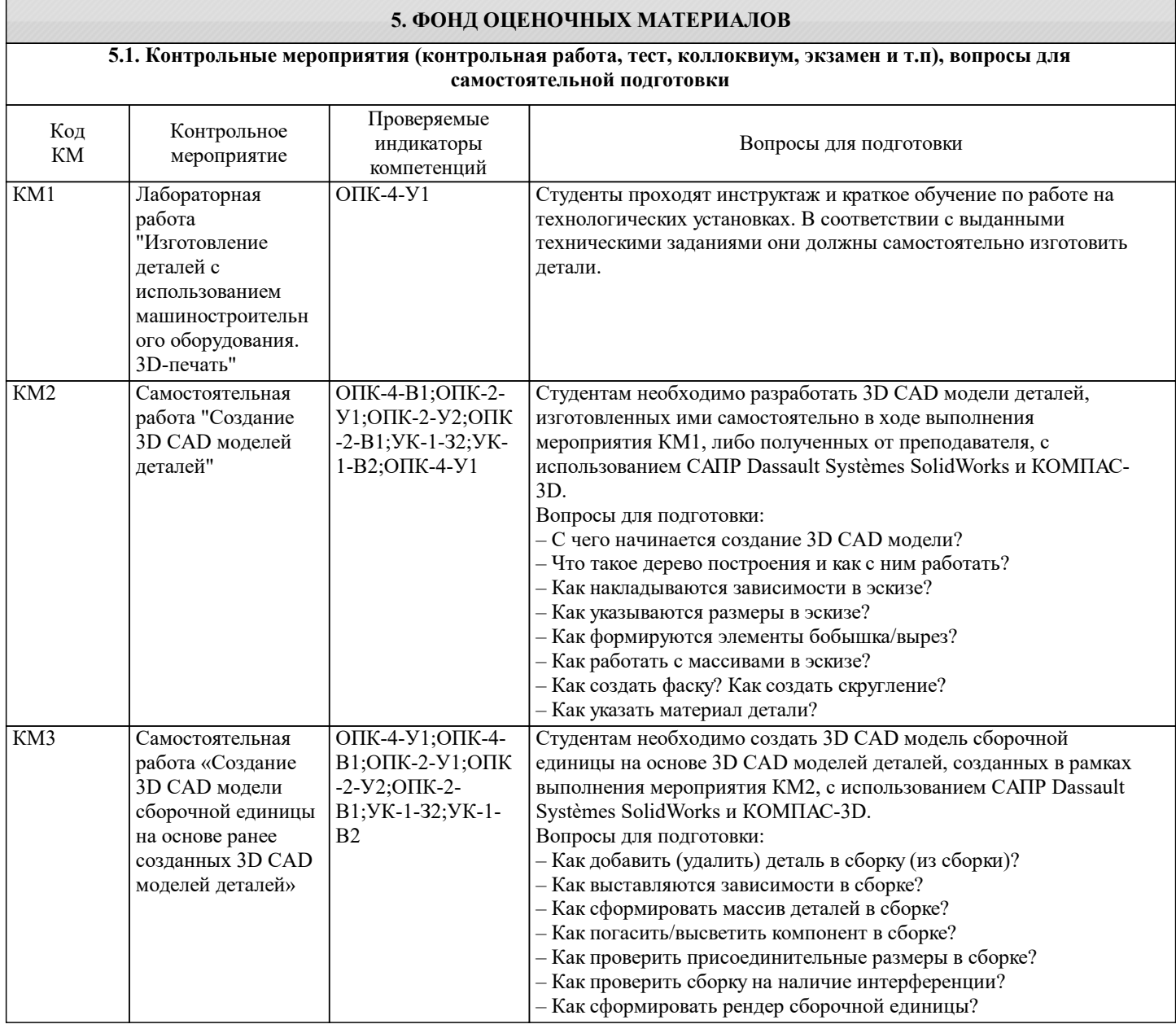

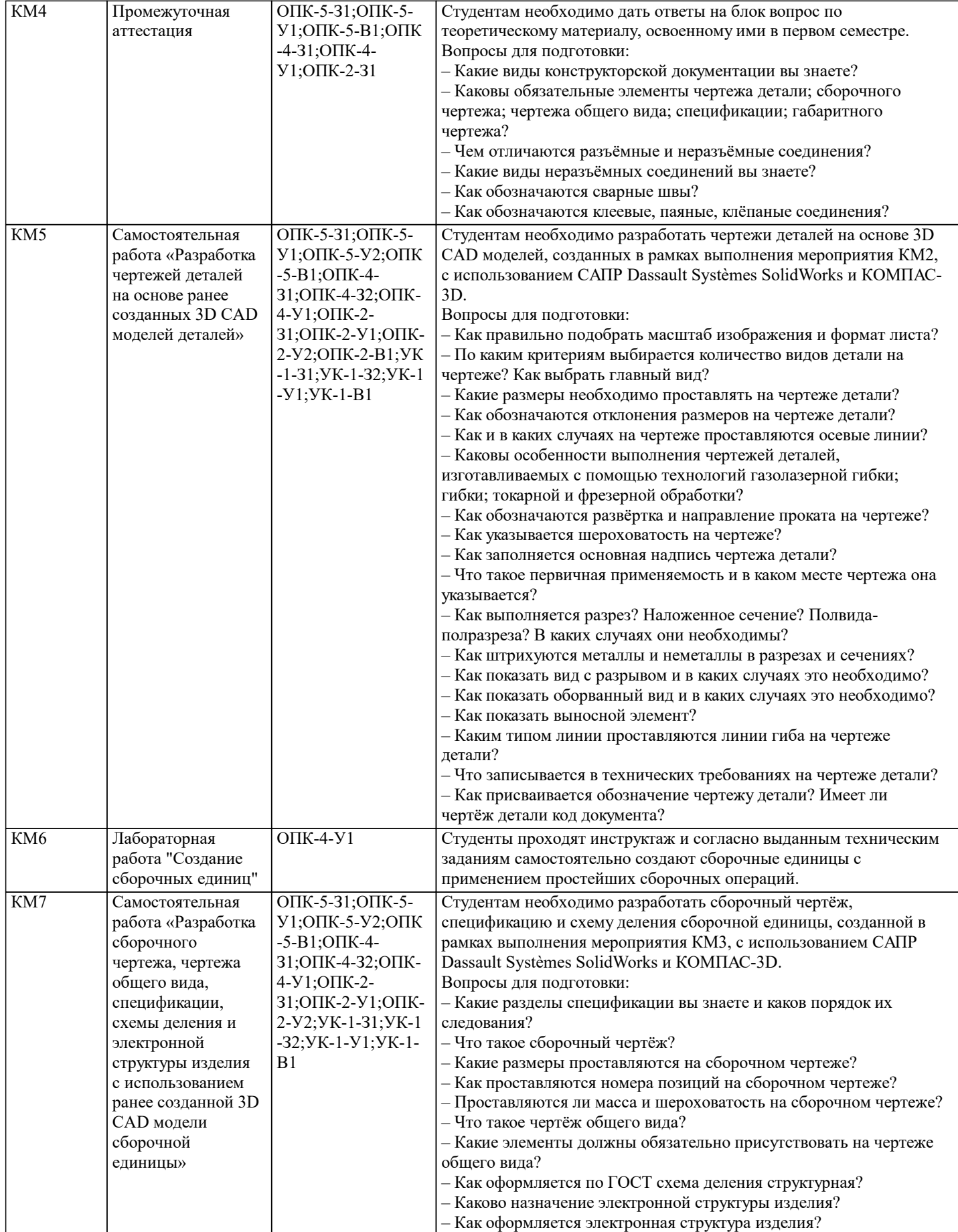

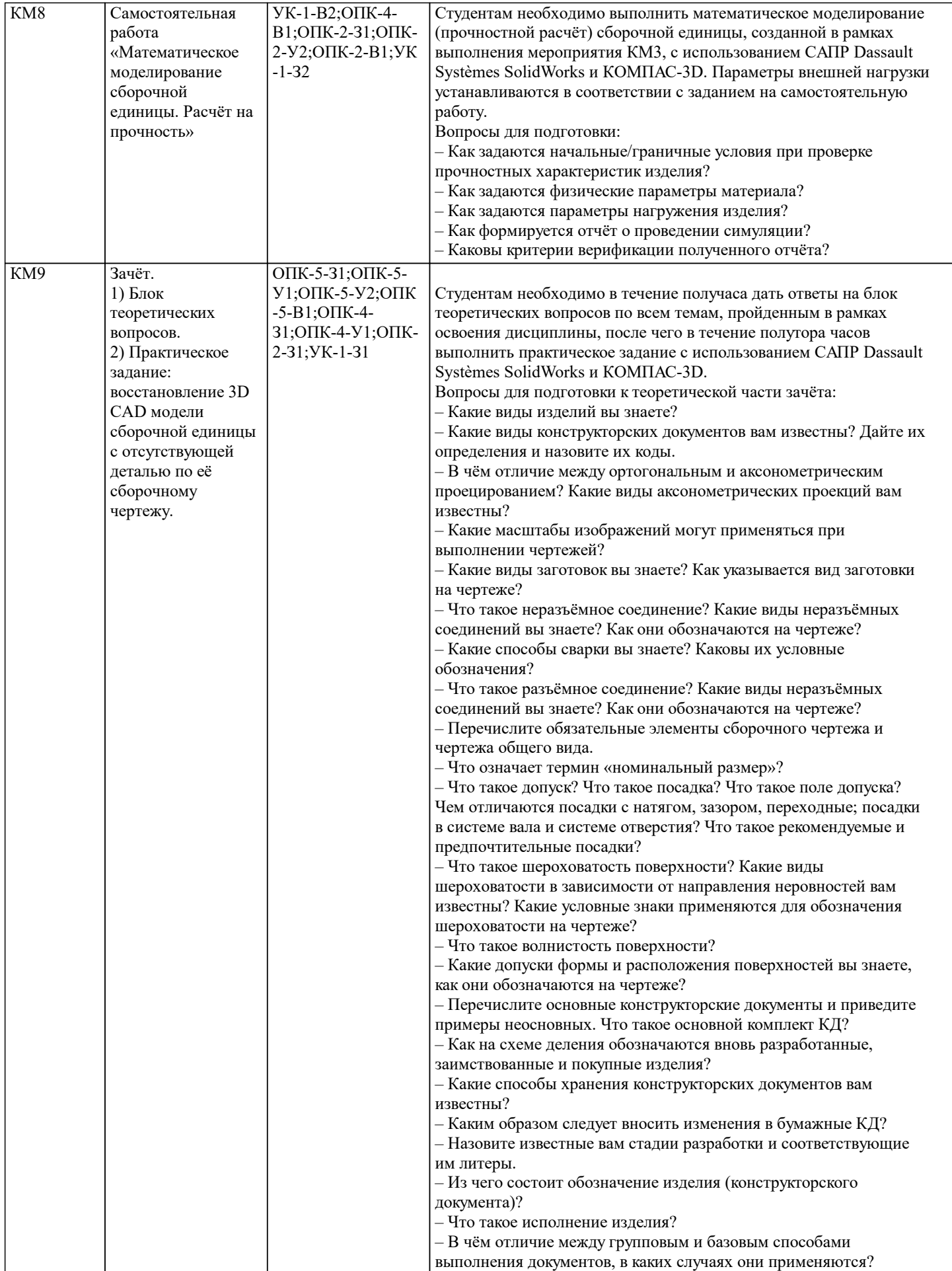

Г

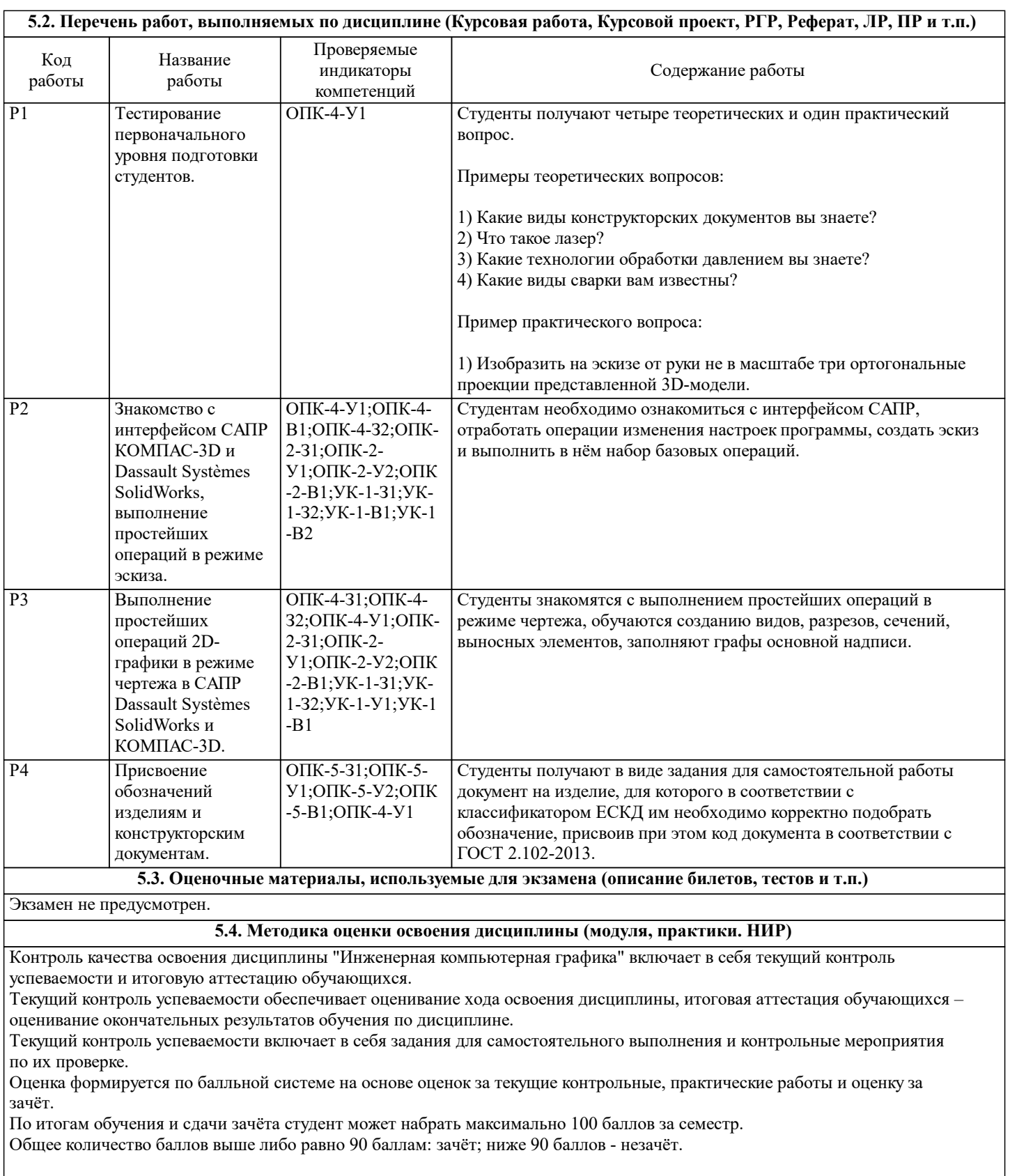

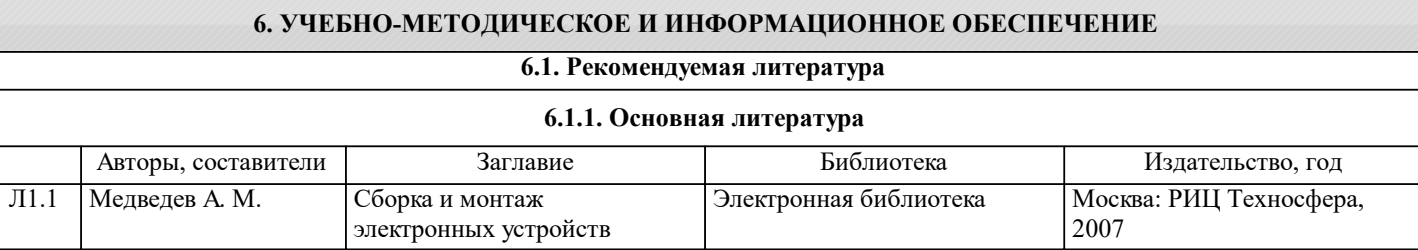

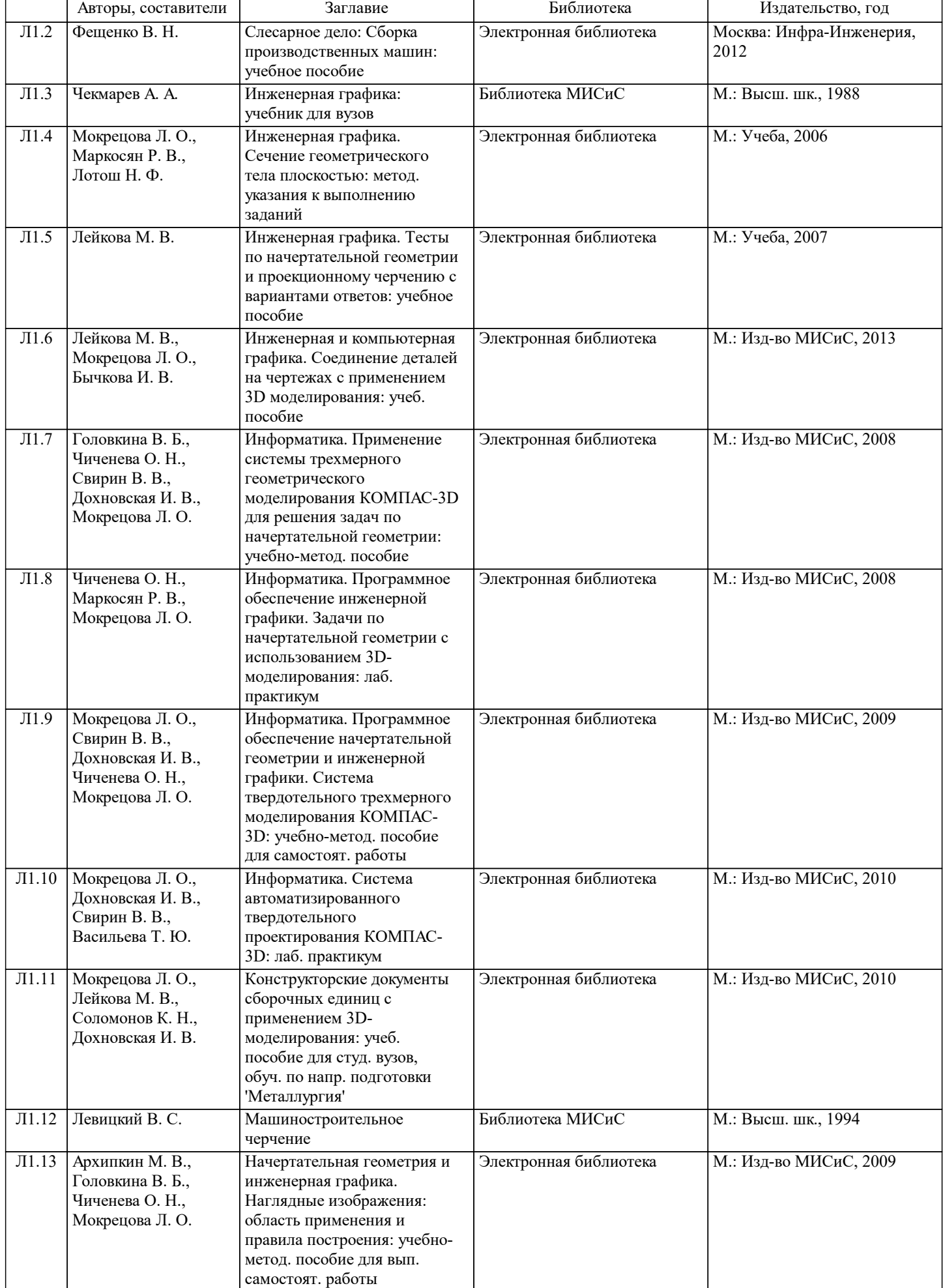

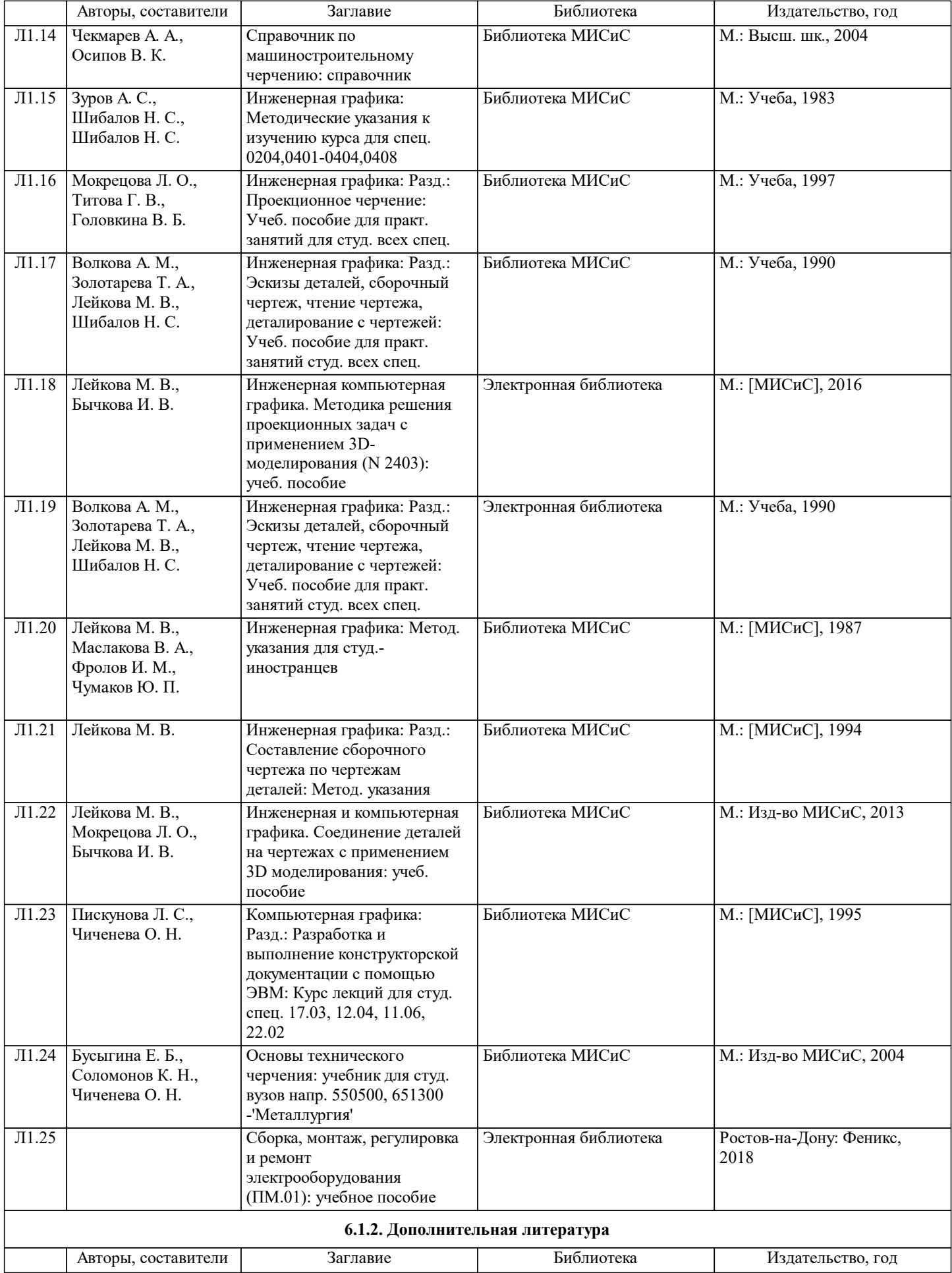

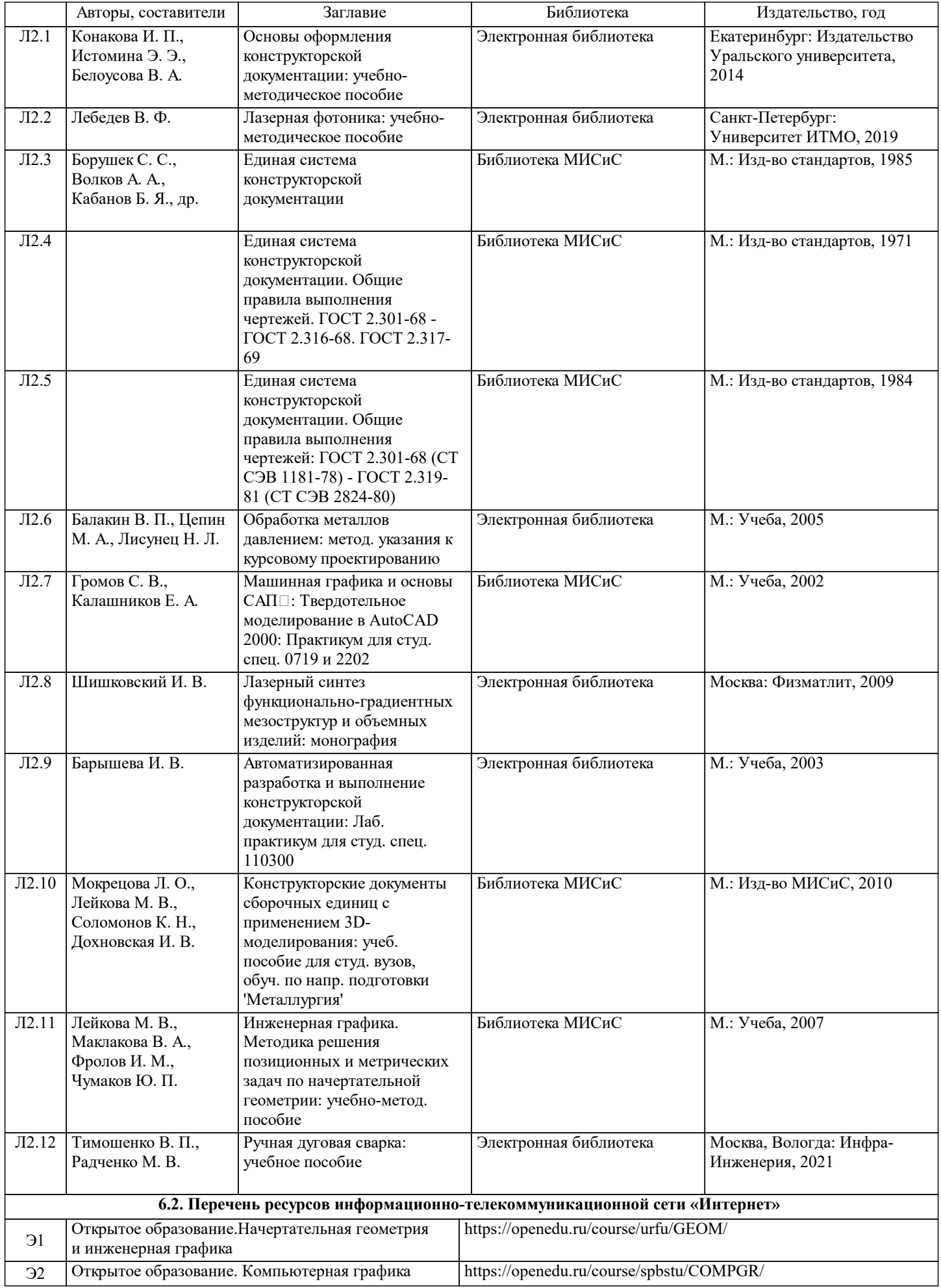

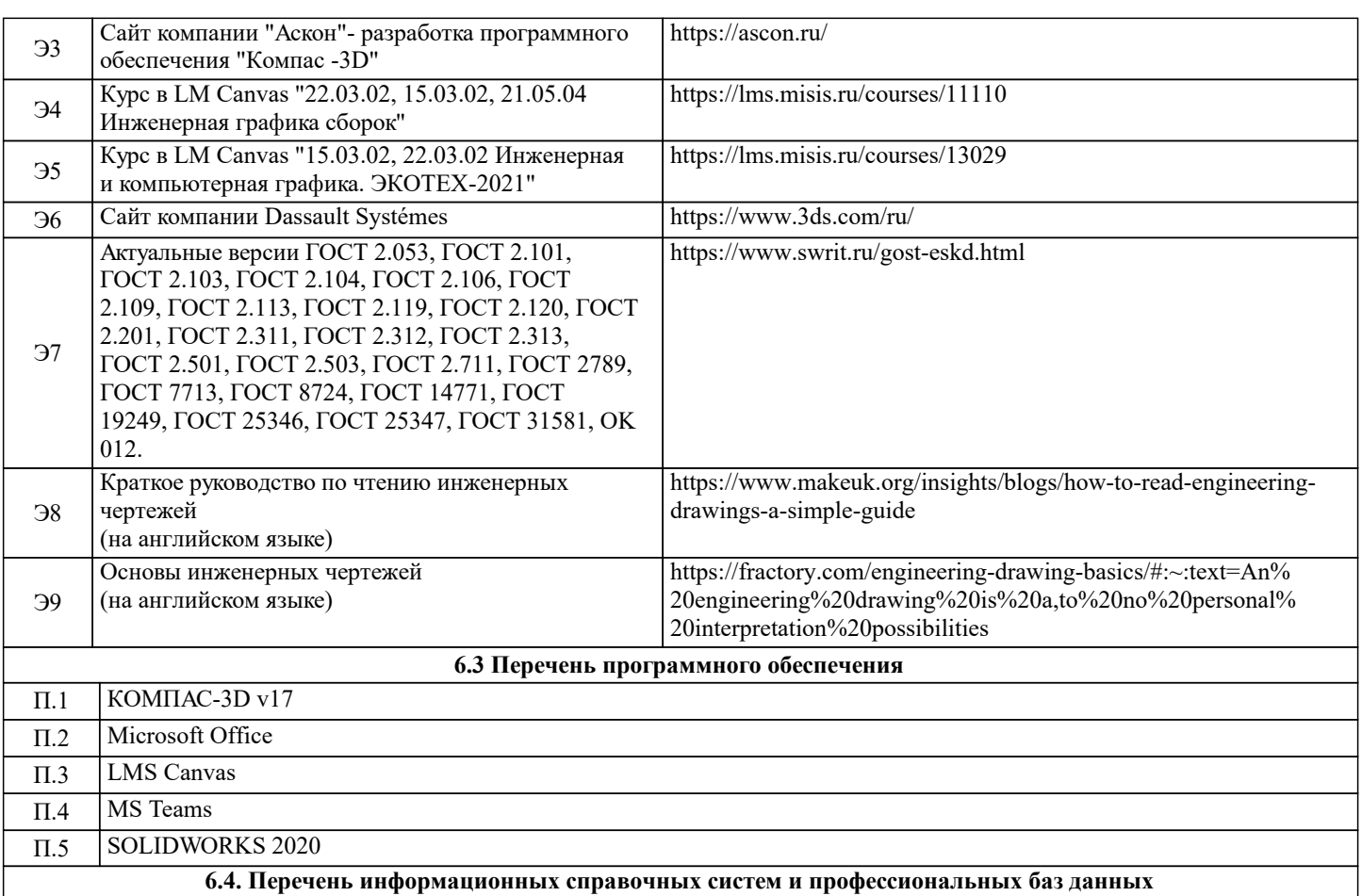

#### **7. МАТЕРИАЛЬНО-ТЕХНИЧЕСКОЕ ОБЕСПЕЧЕНИЕ** Ауд. В Назначение Назначение Оснащение Учебная аудитория для лабораторных и практических занятий комплект учебной мебели, 29 рабочих мест, оборудованных персональными компьютерами с подключением к сети «Интернет» (16 шт.) и доступом в электронную информационно-образовательную среду университета  $\overline{ \Gamma 516}$ Учебная аудитория для лабораторных и практических занятий комплект учебной мебели, 29 рабочих мест, оборудованных персональными компьютерами с подключением к сети «Интернет» (16 шт.) и доступом в электронную информационно-образовательную среду университета  $\overline{\Gamma 516}$ Учебная аудитория для лабораторных и практических занятий комплект учебной мебели, 29 рабочих мест, оборудованных персональными компьютерами с подключением к сети «Интернет» (16 шт.) и доступом в электронную информационно-образовательную среду университета  $\overline{\Gamma 516}$ Аудитория для самостоятельной работы студентов и курсового проектирования: комплект учебной мебели на 3 рабочих места, оборудованных персональными копьютерами с подключением к сети «Интернет» и доступом в электронную информационно-образовательную среду университета, сетевой принтер Г-344

### **8. МЕТОДИЧЕСКИЕ УКАЗАНИЯ ДЛЯ ОБУЧАЮЩИХСЯ**

Данный курс направлен на освоение студентами ключевых аспектов базового инженерного образования, включая правила чтения чертежей и их выполнения методами компьютерной графики с соблюдением требований нормативных документов ЕСКД. Курс разработан по системе Constructive Alignment, основанной на построении устойчивых связей между активными мероприятиями, выполняемыми в рамках учебного процесса, заданиями для промежуточной аттестации и планируемыми конечными результатами обучения, а также соответствует принципам Active Learning: при освоении дисциплины делается акцент на самостоятельную работу учащихся, в результате чего именно студент, а не преподаватель находится в центре образовательного процесса. Во время обучения организуется регулярное получение и анализ фидбека о доступности материала и степени погружения учащихся в его сутевую часть. Промежуточной аттестацией в рамках освоения курса является блок контрольных мероприятий и самостоятельных работ, выполняемых студентами в классе и дома. Итоговая аттестация, проводимая в конце 2-го семестра, представляет собой дифференцированный зачёт, состоящий из практической и теоретической частей. Задачей практической части является аттестация навыков работы в системе трёхмерного CAD моделирования, задачей теоретической части – проверка знания основных терминов, принципов и правил ЕСКД.